# **How to Check Big Game**

### Paper tagging game check instructions:

Go to www.gooutdoorsne.com

Select **RECREATIONAL USER** 

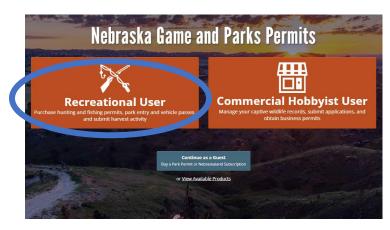

#### Select REPORT YOUR HARVEST - BIG GAME CHECK-IN

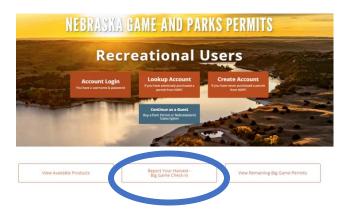

Select the SPECIES from the list, then enter the PERMIT **NUMBER**. (starts with he letter D)

Select Search.

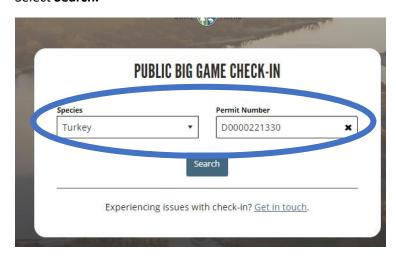

#### Complete the **PUBLIC BIG GAME CHECK-IN FIELDS**

| PUBLIC BIG GAME CHECK-IN             |                               |                                          |                |  |  |  |
|--------------------------------------|-------------------------------|------------------------------------------|----------------|--|--|--|
| <b>Species</b><br>Turkey             | <b>Permit No.</b> D0000221330 | Permit Name<br>Resident<br>Spring Turkey | Season<br>2023 |  |  |  |
| Customer Name<br>Jeffrey G Smith     |                               | Check-In Date<br>Fri Mar 24 2023         |                |  |  |  |
| County of Kill                       | •                             | Area of Kill                             | *              |  |  |  |
| Management Unit                      |                               |                                          |                |  |  |  |
|                                      |                               |                                          | •              |  |  |  |
| Date of Kill                         |                               | Days Hunted                              | *              |  |  |  |
| Date of Kill<br>mm/dd/yyyy           | <b>m</b>                      | Days Hunted                              | •              |  |  |  |
| mm/dd/yyyy                           | <b>m</b>                      | Days Hunted                              | 5ex            |  |  |  |
| Date of Kill<br>mm/dd/yyyy<br>Weapon |                               | Days Hunted                              | Sex 🔻          |  |  |  |

# **How to Check Big Game**

County of Kill – select the county where the animal was harvested.

Select the Management unit, for Turkey it is Statewide.

#### PUBLIC BIG GAME CHECK-IN

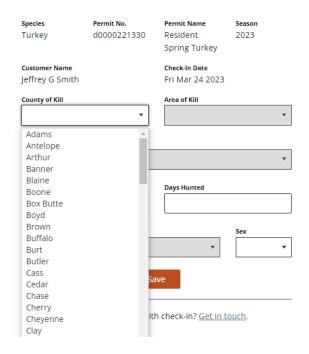

Select the Area of Kill from the list.

#### **PUBLIC BIG GAME CHECK-IN**

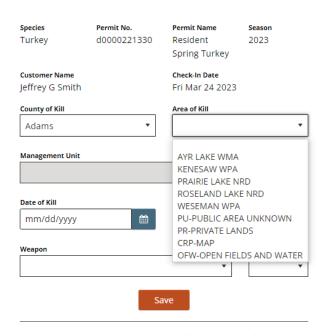

Experiencing issues with check-in? Get in touch.

#### **PUBLIC BIG GAME CHECK-IN**

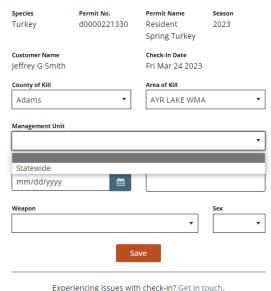

Experiencing issues with check-in? Get in touch.

#### Select the Date of Kill.

#### **PUBLIC BIG GAME CHECK-IN**

| pecies                | pecies Permit No.                                |                  |                     |                     |              |                      | Permit Name   | Season          |
|-----------------------|--------------------------------------------------|------------------|---------------------|---------------------|--------------|----------------------|---------------|-----------------|
| urkey d0000221330     |                                                  |                  | 30                  | Resident            | 2023         |                      |               |                 |
|                       |                                                  |                  |                     |                     |              |                      | Spring Turkey |                 |
| ustomer Name          |                                                  |                  |                     |                     |              | Check-In Date        |               |                 |
| effrey G Smith        |                                                  |                  |                     |                     |              | Fri Mar 24 2023      |               |                 |
| County                | y of Kill                                        |                  |                     |                     |              |                      | Area of Kill  |                 |
| Adaı                  | Adams ▼                                          |                  |                     | •                   | AYR LAKE WMA |                      |               |                 |
| <b>Manag</b><br>State | ewide                                            |                  |                     |                     |              | •                    | Game Manage   | ment Unit Map 🗹 |
| State                 | ewide                                            |                  |                     |                     | •            | <b>•</b>             | Game Manager  | ment Unit Map 🗗 |
| State                 | ewide                                            |                  |                     |                     |              |                      |               | ment Unit Map 🗹 |
| State                 | ewide                                            | ууу              | ar 20               | 23                  | Ê            | · ·                  |               | ment Unit Map 🗹 |
| State of mm.          | ewide                                            | ууу              |                     |                     |              |                      |               |                 |
| State of mm.          | ewide<br>f Kill<br>/dd/y                         | ууу              |                     |                     |              | >                    |               |                 |
| State of mm.          | ewide<br>f Kill<br>/dd/y                         | yyy<br>Ma<br>Tue | WED                 | THU                 | FRI          | > SAT                | Days Hunted   |                 |
| State of mm.          | ewide<br>f Kill<br>/dd/y<br>MON<br>27            | Mi<br>TUE<br>28  | WED<br>1            | THU<br>2            | FRI<br>3     | SAT 4                |               |                 |
| State of mm.          | ewide<br>f Kill<br>/dd/y<br>MON<br>27            | Mo<br>TUE<br>28  | WED<br>1<br>8       | THU<br>2<br>9       | FRI 3        | <b>&gt;</b> SAT 4 11 | Days Hunted   |                 |
| State of mm.          | ewide<br>f Kill<br>/dd/y<br>MON<br>27<br>6<br>13 | 7 14 21          | WED<br>1<br>8<br>15 | THU<br>2<br>9<br>16 | FRI 3 10 17  | > SAT 4 11 18        | Days Hunted   | Sex             |

# **How to Check Big Game**

#### Enter the number of **Days the caller hunted**.

### PUBLIC BIG GAME CHECK-IN

| Species         | Permit No.  | Permit Name     | Season         |
|-----------------|-------------|-----------------|----------------|
| Turkey          | d0000221330 | Resident        | 2023           |
|                 |             | Spring Turkey   |                |
| Customer Name   |             | Check-In Date   |                |
| Jeffrey G Smith |             | Fri Mar 24 2023 |                |
| County of Kill  |             | Area of Kill    |                |
| Adams ▼         |             | AYR LAKE WMA ▼  |                |
|                 |             |                 |                |
| Management Unit |             |                 |                |
| Statewide       | *           | Game Managem    | ent Unit Map 🗹 |
| Date of Kill    |             | Days Hunted     |                |
| 03/24/2023      | <b>m</b>    | 2               |                |
| Weapon          |             |                 | Sex            |
|                 |             | •               | ,              |
|                 |             |                 |                |
|                 |             | ave             |                |

Experiencing issues with check-in? Get in touch.

#### Enter the Weapon used.

#### **PUBLIC BIG GAME CHECK-IN**

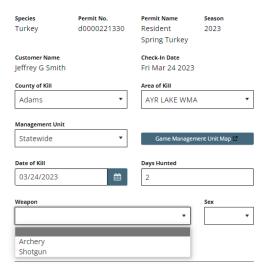

Experiencing issues with check-in? Get in touch.

#### Select the **Sex** of the Turkey.

### **PUBLIC BIG GAME CHECK-IN**

| Species                 | Permit No.  | Permit Name     | Season         |
|-------------------------|-------------|-----------------|----------------|
| Turkey                  | d0000221330 | Resident        | 2023           |
|                         |             | Spring Turkey   |                |
| Customer Name           |             | Check-In Date   |                |
| Jeffrey G Smith         |             | Fri Mar 24 2023 |                |
| County of Kill          |             | Area of Kill    |                |
| Adams                   | •           | AYR LAKE WMA    | •              |
| Statewide  Date of Kill | •           | Game Manageme   | ent Unit Map 🗹 |
| 03/24/2023              |             | 2               |                |
| Weapon                  |             |                 | Sex            |
| Archery                 |             | •               | Jake ▼         |
|                         | Sa          | ave             |                |

Experiencing issues with check-in? Get in touch.

#### Select SAVE.